# **SISTEM PENDUKUNG KEPUTUSAN PEMILIHAN TEMPAT KOST DI SURABAYA MENGGUNAKAN METODE AHP (ANALYTICAL HIERARCHY PROCESS)**

#### **Penulis**

<sup>1</sup>ACHSAN MISTAJUL, <sup>2</sup>RANI PURBANINGTYAS, <sup>3</sup>FARDANTO SETYATAMA 1,2,3Program Studi Teknik Informatika, Fakultas Teknik, Universitas Bhayangkara Surabaya Jl. A Yani 114, Surabaya. Telp, 031-8285602 e-mail: <sup>1</sup><u>achzhantmiezhterieyoezh @ gmail.com,</u> <sup>2</sup>raniubhara @ gmail.com, <sup>3</sup>fardanto @ ubhara.ac.id

### **ABSTRAK**

Mahasiswa yang menuntut ilmu di suatu perguruan tinggi tidak hanya berasal dari dalam kota namun juga ada yang berasal dari luar daerah. Mahasiswa dari luar daerah yang akan menuntut ilmu di perguruan tinggi mencari tempat tinggal sementara yang berada di dekat tempat kuliah mereka. Para mahasiswa itu ada yang memilih untuk tinggal di rumah kontrakan, tetapi tidak sedikit pula yang lebih memilih untuk tinggal di kost. Namun kebanyakan dari mahasiswa luar daerah kesulitan dalam memilih kost atau kontrakan dikarenakan keterbatasan informasi. Tidak jarang dari mereka mendapatkan tempat kost tidak sesuai keinginan. maka dari itu dibuat penelitian dengan judul "Sistem Pendukung Keputusan Pemilihan Kost di Surabaya Menggunakan Metode AHP (Analitycal Hierarchy Process)" untuk membantu pengambilan keputusan dengan memanfaatkan data dan model untuk menentukan kriteria yang diinginkan oleh mahasiswa berdasarkan kriteria-kriteria yang sudah ditentukan. Dari hasil pengujian sistem yang telah dibuat, aplikasi ini dapat berjalan pada browser baik ponsel pintar maupun laptop. dan fungsi-fungsi aplikasi ini juga dapat berjalan dengan baik. Aplikasi SPK Menentukan pemilihan tempat kost di Surabaya ini, sudah dapat melakukan perhitungan dengan metode AHP (Analytic Hierarchy Process) lebih cepat dibandingkan perhitungan secara manual sehingga bisa lebih efisien dan tingkat keakuratan data sudah mendekati sempurna

# *Kata Kunci: Mahasiswa, tempat kost, SPK, AHP. AHP*

### *ABSTRACT*

*The growth of organizations in the field of literacy is very good for the development of reading interest and insight into children at an early age, especially in the city of Surabaya. Surabaya Reading Garden (TBM) are organizations that play an important role in supporting and facilitating the community in seeking knowledge in the field of literacy in particular. Addition of TBM in Balai RW, Sub-District, District, and in the corners of community crowds is a tangible manifestation of the role of the Library and Archives Office of Surabaya City as an authority that is directly in the field of literacy to facilitate public reach in finding quality information sources. However, several technical factors influence the selection of locations for adding TBM that are still very objective. And the limited budget for the establishment of TBM also affects the number of locations where TBMs are established. From the test results there are 3 test results based on the number of input numbers, the percentage accuracy of the program at the alternative input 5 is 99%, at the alternative input 6 that is 99.8%, and at the input 7 alternative is 99.5%.*

### *Keywords : determining the location, Surabaya Reading Garden (TBM), analysis overlay, AHP*

#### **1. PENDAHULUAN**

Keberadaan kost di sekitar tempat fasilitas publik sangat diharapkan dan menguntungkan bagi pendatang di suatu daerah baru. Salah satu fasilitas publik yang biasanya terdapat kost adalah sebuah universitas atau perguruan tinggi. Mahasiswa yang menuntut ilmu di suatu perguruan tinggi tidak hanya berasal dari dalam kota namun juga ada yang berasal dari luar daerah. Mahasiswa dari luar daerah yang akan menuntut ilmu di perguruan tinggi mencari tempat tinggal sementara yang berada di dekat tempat kuliah mereka. Para mahasiswa itu ada yang memilih untuk tinggal di rumah kontrakan, tetapi tidak sedikit pula yang lebih memilih untuk tinggal di kost. Namun kebanyakan

dari mahasiswa luar daerah kesulitan dalam memilih kost atau kontrakan dikarenakan keterbatasan informasi. Tidak jarang dari mereka mendapatkan tempat kost tidak sesuai keinginan.

Informasi yang terbatas mengenai fasilitas dan keberadaan kost yang kurang akurat menjadi kesulitan pada awal bagi mereka yang menjadi mahasiswa baru. Informasi tentang tempat kost lebih sering beredar lewat mulut ke mulut, sehingga tidak semua mahasiswa mendapat informasi tersebut. Dengan adanya kemajuan teknologi informasi dapat menjawab kebutuhan mencari tempat kost, dan akan sangat membantu baik dari sisi pemilik maupun penyewa.

Berdasarkan hal tersebut maka sebuah SPK (Sistem Pendukung Keputusan) Pemilihan Tempat

Kost diharapkan bisa membantu menyelesaikan masalah alternatif tempat tinggal. Oleh karena itu dibutuhkan program aplikasi sistem pendukung keputusan untuk menentukan tempat tinggal sementara atau kost. Sistem pendukung keputusan merupakan suatu sistem berbasis komputer yang bertujuan untuk membantu pengambilan keputusan dengan memanfaatkan data dan model untuk menyelesaikan masalah-masalah yang tidak terstruktur. Salah satu metode yang dapat digunakan untuk Sistem Pendukung Keputusan adalah dengan menggunakan metode Analitycal Hierarchy Process(AHP). Metode ini dipilih karena mampu menyeleksi tempat kost untuk menentukan kriteria yang diinginkan oleh mahasiswa berdasarkan kriteria-kriteria yang sudah ditentukan. Berdasarkan latar belakang yang telah dijelaskan dan masalah yang dipaparkan serta menyadari betapa pentingnya menentukan tempat kost yang tepat sesuai keinginan, maka dari itu dibuat penelitian dengan judul "Sistem Pendukung Keputusan Pemilihan Kost di Surabaya Menggunakan Metode AHP (Analitycal Hierarchy Process)"

# **2. METODOLOGIPENELITIAN**

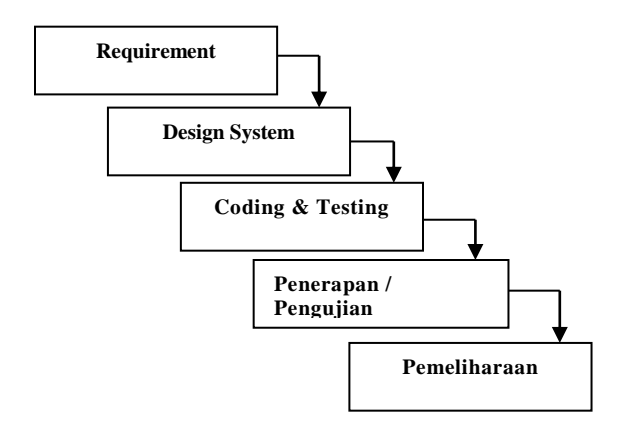

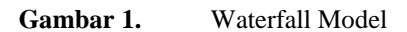

Metode yang digunakan dalam penelitian ini adalah *Waterfall Model*.

Waterfall model terbagi dalam tahapan sebagai berikut :

- 1) *Requirement* (analisis kebutuhan).
- Yang nantinya akan menjadi pengguna sistem ini adalah mahasiswa universitas se Surabaya.
- Metode pengumpulan data yang di lakukan dengan cara mencari di google map tempat kost di sekitar universitas di Surabaya kemudian melakukan wawancara pada pemilik kost bila di perlukan.
- 2) *Design System* (desain sistem)

Pada tahap ini dilakukan pembuatan modul dari kriteria pemilihan tempat kost dengan menggunakkan metode terstruktur. Alur proses yang ada di dalam sistem digambarkan dalam bentuk *flowchart* dan *Data Flow Diagram (DFD).*

3) *Coding & Testing* (penulisan sinkode program / implemention)

Sistem Penunjang Keputusan Pemilihan tempat kost dibuat menggunakan bahasa pemrograman PHP dan MySQL sebagai databasenya.

4) Penerapan / Pengujian Program (*Integration & Testing*)

Sistem secara keseluruhan akan diuji secara black box testing dengan teknik *error handling testing*. Pengujian ini bertujuan untuk menangani dan mengantisipasi ketidakmampuan sistem yang disebabkan oleh kesalahan dan kelalaian yang dilakukan user. Standar kelayakan minimum adalah sebesar 70%.

5) Pemeliharaan (*Operation & Maintenance*)

Sistem pendukung Keputusan Pemilihan Kost versi 1.0 selanjutnya akan dikembangkan setelah adanya *feedback* dari pengguna sistem pendukung keputusan pemilihan kost versi 1.0.

# **3. Analytical Hierarchy Process**

AHP merupakan suatu model pendukung keputusan yang dikembangkan oleh Thomas L. Saaty. Model pendukung keputusan ini akan menguraikan masalah multi faktor atau multi kriteria yang kompleks menjadi suatu hirarki, menurut Saaty (1993), hirarki didefinisikan sebagai suatu representasi dari sebuah permasalahan yang kompleks dalam suatu struktur multi level dimana level pertama adalah tujuan, yang diikuti level faktor, kriteria, sub kriteria, dan seterusnya ke bawah hingga level terakhir dari alternatif. Dengan hirarki, suatu masalah yang kompleks dapat diuraikan ke dalam kelompokkelompoknya yang kemudian diatur menjadi suatu bentuk hirarki sehingga permasalahan akan tampak lebih terstruktur dan sistematis. Analytical Hierarchy Process sering digunakan sebagai metode pemecahan masalah dibanding dengan metode yang lain karena alasan-alasan sebagai berikut:

a) Struktur yang hierarki, sebagai konsekuesi dari kriteria yang dipilih, sampai pada subkriteria yang paling dalam.

b) Memperhitungkan validitas sampai dengan batas toleransi inkonsistensi berbagai kriteria dan alternatif yang dipilih oleh pengambilan keputusan.

c) Memperhitungkan daya tahan output analisis sensitivitas pengambilan keputusan. Secara umum langkah-langkah dalam menggunakan metode AHP untuk pemecahan suatu masalah adalah sebagai berikut (Manurung, 2010: 3032):

1. Mendefinisikan masalah dan menentukan solusi yang diinginkan, lalu menyusun hierarki dari

permasalahan yang dihadapi.

# 2. Menentukan prioritas elemen

a. Langkah pertama dalam menentukan prioritas elemen adalah membuat perbandingan pasangan, yaitu membandingkan elemen secara berpasangan sesuai kriteria yang diberikan.

b. Matriks perbandingan berpasangan diisi menggunakan bilangan untuk merepresentasikan kepentingan relatif dari suatu elemen terhadap elemen yang lainnya. Matriks K merupakan matriks perbadingan berpasangan antar kriteria.

$$
K_{1} \t K_{2} \t ... \t K_{n}
$$
\n
$$
K = \begin{bmatrix} K_{11} & K_{12} & \cdots & K_{1n} \\ K_{21} & K_{22} & \cdots & K_{2n} \\ \vdots & \vdots & \ddots & \vdots \\ K_{m1} & K_{m1} & \cdots & K_{mn} \end{bmatrix}
$$

Matriks K merupakan matriks perbadingan berpasangan antar kriteria.

**3.** Sintesis

Pertimbangan-pertimbangan terhadap perbandingan berpasangan disintesis untuk memperoleh keseluruhan prioritas. Hal-hal yang dilakukan dalam langkah ini adalah:

a. Menjumlahkan nilai-nilai dari setiap kolom pada matriks K.

b. Membagi setiap nilai dari kolom dengan total kolom yang bersangkutan untuk memperoleh normalisasi matriks.

c. Menjumlahkan nilai-nilai dari setiap baris dan membaginya dengan jumlah elemen untuk mendapatkan nilai bobot prioritas.

4. Mengukur Konsistensi

Dalam pembuatan keputusan, penting untuk mengetahui seberapa baik konsistensi yang ada karena kita tidak menginginkan keputusan berdasarkan pertimbangan dengan konsistensi yang rendah. Hal-hal yang dilakukan dalam langkah ini adalah sebagai berikut:

a. Setiap nilai pada kolom pertama dikalikan dengan bobot prioritas elemen pertama, kemudian setiap nilai pada kolom kedua dikalikan dengan bobot prioritas elemen kedua dan seterusnya.

b. Jumlahkan setiap baris ( $\sum$  baris).

c. Hasil dari penjumlahan baris dibagi dengan elemen prioritas yang bersangkutan sehingga didapat lamda.

 $\lambda = \Sigma$  baris / prioritas

d. Jumlahkan lamda (λ) dan hasilnya dibagi dengan banyaknya elemen yang ada, hasilnya disebut λ maks

$$
\lambda maks = \Sigma \lambda / n
$$

dengan n = banyaknya elemen yang dibandingkan 5. Hitung Indeks Konsistensi/Consistency Index (CI) dengan rumus:

 $CI = (\lambda max - n) n - 1$ 

dengan n = banyaknya elemen yang dibandingkan 6. Hitung Rasio Konsistensi/Consistency Ratio (CR) dengan rumus:

$$
CR = C I/RC
$$

Dengan

CR = Consistency Ratio/konsistensi rasio CI = Consistency Index/indeks konsistensi RC = Random Consistency/konsistensi random Nilai RC sudah ditentukan berdasarkan matriks perbandingan yang dibentuk.

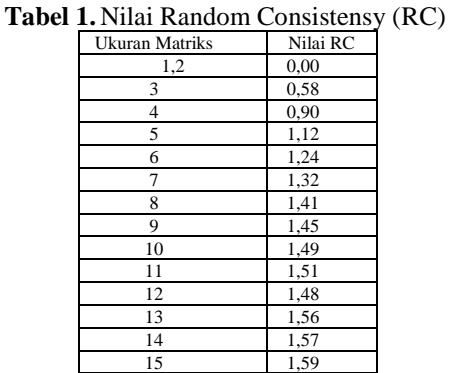

7. Memeriksa konsistensi hierarki

Jika nilainya lebih dari 10%, maka penilaian data judgment harus diperbaiki. Namun jika Rasio Konsistensi (CI/RC) kurang atau sama dengan 0,1 maka hasil perhitungan bisa dinyatakan benar (Kusrini, 2007).

### **4. HASIL DANPEMBAHASAN**

Sesuai yang telah dijabarkan pada bab sebelumnya, langkah pertama AHP adalah menyusun hirarki dari permasalahan. Adapun hirarki sebagai berikut.

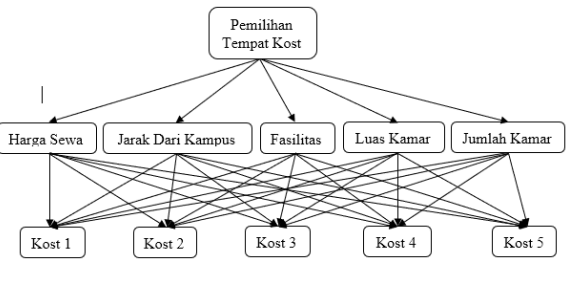

**Gambar 2.** Struktur Hirarki

Langkah selanjutnya adalah menentukan prioritas elemen. dalam penelitian ini akan dicontohkan satu perhitungan untuk mencari tempat kost dari 5 alternatif tempat kost. Adapun langkah langkahnya sebagai berikut

1. Membuat matriks perbandingan berpasangan diisi menggunakan bilangan untuk merepresentasikan kepentingan relatif dari suatu elemen terhadap elemen yang lainnya.

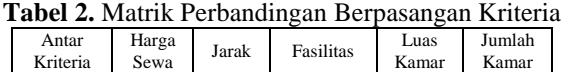

 $Sewa$  1 2 3 3 4

Kamar

Kamar

*Jurnal "Universitas Bhayangkara Surabaya", Volume …. Nomor ……, Bulan Tahun*

Kriteria

Harga

Achsan Mistajul<sup>1</sup>, Rani Purbaningtyas<sup>2</sup>, Fardanto Setyatama<sup>3</sup>

| Jarak           | 0,5   |       | 2     | 2     | 3  |
|-----------------|-------|-------|-------|-------|----|
| Fasilitas       | 0,333 | 0.5   |       | 2     |    |
| Luas<br>Kamar   | 0,333 | 0.5   | 0,5   |       |    |
| Jumlah<br>Kamar | 0,250 | 0,333 | 0,333 | 0,333 |    |
| Jumlah          | 2,417 | 4,333 | 6,833 | 8,333 | 14 |

2. Membuat pertimbangan-pertimbangan terhadap perbandingan berpasangan untuk memperoleh keseluruhan prioritas.

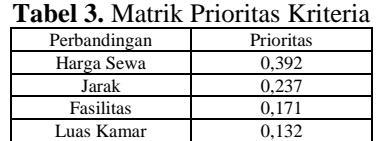

Jumlah Kamar 0,068

Jumlah 1 3. Setiap nilai pada kolom pertama dikalikan dengan bobot prioritas elemen pertama, kemudian setiap nilai pada kolom kedua dikalikan dengan bobot prioritas elemen kedua dan seterusnya. Kemudian jumlahkan setiap baris (∑ baris).

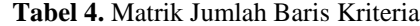

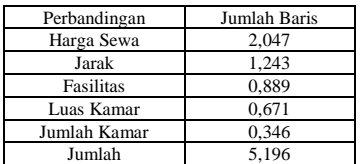

4. Hasil dari penjumlahan baris dibagi dengan elemen prioritas yang bersangkutan sehingga didapat lamda.

$$
\lambda = \frac{\Sigma \text{ baris}}{\text{prioritas}}
$$
  

$$
\lambda \text{ Harga Sewa} = \frac{2.047}{0.392} = 5.2219
$$
  

$$
\lambda \text{ Jarak} = \frac{1.243}{0.237} = 5.2447
$$
  

$$
\lambda \text{ Fasilitas} = \frac{0.889}{0.171} = 5.1988
$$
  

$$
\lambda \text{ Luas Kamar} = \frac{0.671}{0.132} = 5.0833
$$

$$
\lambda \text{ Jumlah Kamar } = \frac{0.346}{0.068} = 5.0882
$$

0.068 Jumlahkan lamda (λ) dan hasilnya dibagi dengan banyaknya elemen yang ada, hasilnya disebut λ maks

$$
\lambda maks = \frac{\Sigma \lambda}{n}
$$

 $\lambda$ maks

$$
= \frac{(5.2219 + 5.2447 + 5.1988 + 5.0833 + 5.0882)}{5}
$$

$$
\lambda
$$

$$
\lambda
$$

$$
= \frac{25.8369}{5} = 5.1674
$$

5. Hitung Indeks Konsistensi/Consistency Index (CI) dengan rumus:  $(1, 1, 1, 1, 1)$ 

$$
CI = \frac{(Amax - n)}{n - 1}
$$

$$
CI = \frac{(5.1674 - 5)}{5 - 1}
$$

$$
CI = \frac{0.1674}{4} = 0.0418
$$

6. Hitung Rasio Konsistensi/Consistency Ratio (CR) dengan rumus:  $\frac{1}{2}$ 

$$
CR = C1/RC
$$

$$
CR = \frac{0.0418}{1.12} = 0.0373
$$

Dari perhitungan di atas, nilai CR < 0,1 sehingga perhitungan rasio konsistensi dari perhitungan kriteria dapat diterima.

- 7. Menentukan prioritas alternatif, perhitungan alternatif di lakukan terhadap sub sub kriteria harga sewa, jarak, fasilitas, luas kamar, jumlah kamar. Adapun langkah langkahnya sama seperti pada langkah 4 sampai 10.
- a) Perhitungan alternatif terhadap harga sewa
- **Tabel 5.** Matrik Perbandingan Berpasangan Alternatif Terhadap Harga Sewa

| Harga  | Kost | Kost | Kost | Kost | Kost |
|--------|------|------|------|------|------|
| Sewa   |      | 2    | 3    | 4    | 5    |
| Kost 1 |      |      |      |      |      |
| Kost 2 |      |      |      |      |      |
| Kost 3 |      |      |      |      |      |
| Kost 4 |      |      |      |      |      |
| Kost 5 |      |      |      |      |      |
| Jumlah | 5    | 5    | 5    | 5    | 5    |

**Tabel 6.** Matrik Prioritas Alternatif Terhadap Harga

| Sewa              |      |      |      |      |      |           |  |  |
|-------------------|------|------|------|------|------|-----------|--|--|
| Harga             | Kost | Kost | Kost | Kost | Kost | Prioritas |  |  |
| Sewa              |      | 2    | 3    | 4    | 5    |           |  |  |
| Kost 1            | 0.2  | 0.2  | 0.2  | 0.2  | 0.2  | 0.2       |  |  |
| Kost 2            | 0.2  | 0.2  | 0.2  | 0.2  | 0.2  | 0.2       |  |  |
| Kost <sub>3</sub> | 0.2  | 0.2  | 0.2  | 0.2  | 0.2  | 0.2       |  |  |
| Kost 4            | 0.2  | 0.2  | 0.2  | 0.2  | 0.2  | 0.2       |  |  |
| Kost 5            | 0.2  | 0.2  | 0.2  | 0.2  | 0.2  | 0.2       |  |  |
| Jumlah            | 1    | 1    | 1    |      | 1    | 1         |  |  |

**Tabel 7.** Matrik Jumlah Baris Alternatif Terhadap Harga Sewa

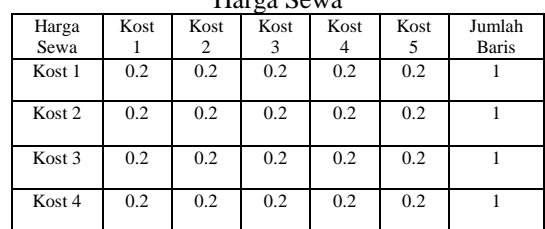

Achsan Mistajul<sup>1</sup>, Rani Purbaningtyas<sup>2</sup>, Fardanto Setyatama<sup>3</sup>

|                                                                                  | Kost 5                                 | $_{0.2}$                                         | 0.2                                                       | 0.2                    |  | 0.2                                              |  | 0.2            |                        | $\mathbf{1}$ |
|----------------------------------------------------------------------------------|----------------------------------------|--------------------------------------------------|-----------------------------------------------------------|------------------------|--|--------------------------------------------------|--|----------------|------------------------|--------------|
|                                                                                  | Jumlah                                 | $\mathbf{1}$                                     | 1                                                         | 1                      |  | 1                                                |  | 1              |                        | 5            |
|                                                                                  |                                        |                                                  | $\lambda = \frac{\Sigma \text{ baris}}{\text{prioritas}}$ |                        |  |                                                  |  |                |                        |              |
|                                                                                  |                                        |                                                  |                                                           |                        |  |                                                  |  |                |                        |              |
|                                                                                  | $\lambda$ Kost 1 = $\frac{1}{0.2}$ = 5 |                                                  |                                                           |                        |  |                                                  |  |                |                        |              |
|                                                                                  | $\lambda$ Kost 2 = $\frac{1}{0.2}$ = 5 |                                                  |                                                           |                        |  |                                                  |  |                |                        |              |
|                                                                                  | $\lambda$ Kost 3 = $\frac{1}{0.2}$ = 5 |                                                  |                                                           |                        |  |                                                  |  |                |                        |              |
|                                                                                  | $\lambda$ Kost 4 = $\frac{1}{0.2}$ = 5 |                                                  |                                                           |                        |  |                                                  |  |                |                        |              |
|                                                                                  | $\lambda$ Kost 5 = $\frac{1}{0.2}$ = 5 |                                                  |                                                           |                        |  |                                                  |  |                |                        |              |
|                                                                                  |                                        |                                                  |                                                           |                        |  |                                                  |  |                |                        |              |
|                                                                                  |                                        |                                                  |                                                           |                        |  | $\lambda$ maks = $\frac{\Sigma \lambda}{\Sigma}$ |  |                |                        |              |
|                                                                                  |                                        | $\lambda$ maks = $\frac{(5 + 5 + 5 + 5 + 5)}{5}$ |                                                           |                        |  |                                                  |  |                |                        |              |
|                                                                                  |                                        |                                                  |                                                           |                        |  |                                                  |  |                |                        |              |
|                                                                                  |                                        |                                                  |                                                           |                        |  | $\lambda$ maks = $\frac{25}{5}$ = 5              |  |                |                        |              |
|                                                                                  |                                        |                                                  |                                                           |                        |  |                                                  |  |                |                        |              |
|                                                                                  |                                        |                                                  | $CI = \frac{(\lambda max - n)}{n}$                        |                        |  |                                                  |  |                |                        |              |
|                                                                                  |                                        |                                                  |                                                           |                        |  |                                                  |  |                |                        |              |
|                                                                                  |                                        |                                                  |                                                           |                        |  | $CI = \frac{(5-5)}{5-1}$                         |  |                |                        |              |
|                                                                                  |                                        |                                                  |                                                           | $CI = \frac{0}{4} = 0$ |  |                                                  |  |                |                        |              |
|                                                                                  |                                        |                                                  |                                                           |                        |  |                                                  |  |                |                        |              |
|                                                                                  |                                        |                                                  |                                                           | $CR = CI/RC$           |  |                                                  |  |                |                        |              |
|                                                                                  |                                        |                                                  |                                                           |                        |  |                                                  |  |                |                        |              |
|                                                                                  |                                        |                                                  |                                                           |                        |  | $CR = \frac{0}{1.12} = 0$                        |  |                |                        |              |
|                                                                                  | sehingga perhitungan                   | Dari perhitungan di atas, nilai CR < 0,1         |                                                           |                        |  |                                                  |  |                | rasio konsistensi dari |              |
|                                                                                  |                                        |                                                  |                                                           |                        |  |                                                  |  |                |                        |              |
| perhitungan kriteria dapat diterima.<br>b) Perhitungan alternatif terhadap Jarak |                                        |                                                  |                                                           |                        |  |                                                  |  |                |                        |              |
| Tabel 8. Matrik Perbandingan Berpasangan<br>Alternatif Terhadap Jarak            |                                        |                                                  |                                                           |                        |  |                                                  |  |                |                        |              |
|                                                                                  | Jarak                                  |                                                  | Kost<br>1                                                 | Kost<br>2              |  | Kost<br>3                                        |  | Kost<br>4      | Kost<br>5              |              |
|                                                                                  | Kost 1                                 |                                                  | 1                                                         | $\overline{c}$         |  | 1                                                |  | 1              | $\overline{c}$         |              |
|                                                                                  | Kost 2                                 |                                                  | 0.5                                                       | $\mathbf{1}$           |  | 0.5                                              |  | 0.5            | 1                      |              |
|                                                                                  | Kost 3                                 |                                                  | 1                                                         | 2                      |  | 1                                                |  | $\mathbf{1}$   | $\overline{c}$         |              |
|                                                                                  | Kost 4                                 |                                                  | 1                                                         | $\overline{c}$         |  | 1                                                |  | $\mathbf{1}$   | $\overline{c}$         |              |
|                                                                                  | Kost 5                                 |                                                  | 0.5                                                       | 1                      |  | 0.5                                              |  | 0.5            | 1                      |              |
|                                                                                  | Jumlah                                 |                                                  | $\overline{4}$                                            | 8                      |  | $\overline{4}$                                   |  | $\overline{4}$ | 8                      |              |

**Tabel 9.** Matrik Prioritas Alternatif Terhadap Jarak Jarak Kost 1 Kost Kost 3 Kost 4 Kost 5 Prioritas

Universitas Bhayangkara Surabaya

| Kost 1            | 0.25  | 0.25  | 0.25  | 0.25  | 0.25  | 0.25  |
|-------------------|-------|-------|-------|-------|-------|-------|
|                   |       |       |       |       |       |       |
| Kost <sub>2</sub> | 0.125 | 0.125 | 0.125 | 0.125 | 0.125 | 0.125 |
|                   |       |       |       |       |       |       |
| Kost <sub>3</sub> | 0.25  | 0.25  | 0.25  | 0.25  | 0.25  | 0.25  |
|                   |       |       |       |       |       |       |
| Kost 4            | 0.25  | 0.25  | 0.25  | 0.25  | 0.25  | 0.25  |
|                   |       |       |       |       |       |       |
| Kost 5            | 0.125 | 0.125 | 0.125 | 0.125 | 0.125 | 0.125 |
|                   |       |       |       |       |       |       |
| Jumlah            |       |       |       |       |       |       |
|                   |       |       |       |       |       |       |
|                   |       |       |       |       |       |       |

**Tabel 10.** Matrik Jumlah Baris Alternatif Terhadap

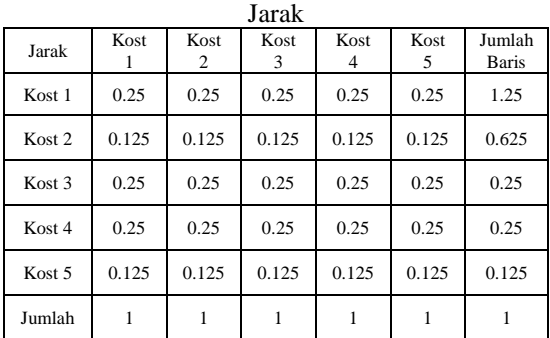

$$
\lambda = \frac{\Sigma \text{ baris}}{\text{prioritas}}
$$

$$
\lambda \text{Kost } 1 = \frac{1.25}{0.25} = 5
$$

$$
\lambda \text{Kost } 2 = \frac{0.625}{0.125} = 5
$$

$$
\lambda \text{Kost } 3 = \frac{1.25}{0.25} = 5
$$

$$
1.25
$$

$$
\lambda \text{Kost } 4 = \frac{125}{0.25} = 5
$$

$$
\lambda \text{Kost } 5 = \frac{0.625}{0.125} = 5
$$

$$
\lambda marks = \frac{\Sigma \lambda}{n}
$$

$$
\lambda marks = \frac{(5 + 5 + 5 + 5 + 5)}{5}
$$

$$
\lambda marks = \frac{25}{5} = 5
$$

$$
CI = \frac{(\lambda max - n)}{n - 1}
$$

$$
CI = \frac{(5 - 5)}{5 - 1}
$$

$$
CI = \frac{0}{4} = 0
$$

 $CR = C I / RC$ 

$$
CR = \frac{0}{1.12} = 0
$$

Dari perhitungan di atas, nilai CR < 0,1 sehingga perhitungan rasio konsistensi dari perhitungan kriteria dapat diterima.

c) Perhitungan alternatif terhadap Fasilitas

**Tabel 11.** Matrik Perbandingan Berpasangan Alternatif Terhadap Fasilitas

| Alternatif Temadad Fasilitas |      |           |                |                |                |  |  |  |
|------------------------------|------|-----------|----------------|----------------|----------------|--|--|--|
| Fasilitas                    | Kost | Kost<br>2 | Kost<br>3      | Kost<br>4      | Kost<br>5      |  |  |  |
| Kost 1                       |      |           | $\overline{c}$ | $\mathfrak{D}$ | 4              |  |  |  |
| Kost 2                       |      |           | $\overline{2}$ | $\overline{c}$ | $\overline{4}$ |  |  |  |
| Kost 3                       | 0.5  | 0.5       |                |                | 3              |  |  |  |
| Kost 4                       | 0.5  | 0.5       |                |                | 3              |  |  |  |
| Kost 5                       | 0.25 | 0.25      | 0.333          | 0.333          |                |  |  |  |
| Jumlah                       | 3.25 | 3.25      | 6.333          | 6.333          | 15             |  |  |  |

**Tabel 12.** Matrik Prioritas Alternatif Terhadap

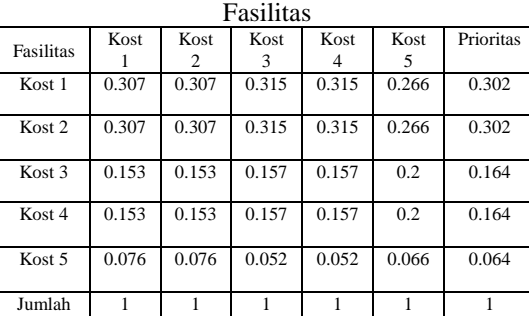

**Tabel 13.** Matrik Jumlah Baris Alternatif Terhadap Fasilitas

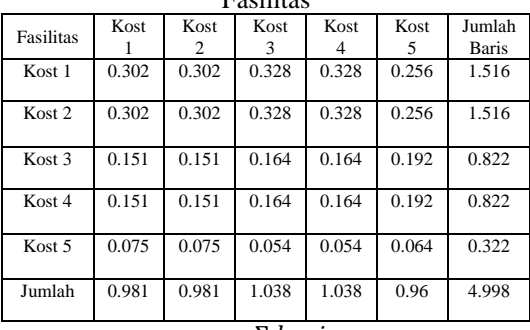

$$
\lambda = \frac{\Sigma \text{ baris}}{\text{prioritas}}
$$

$$
\lambda \text{ Kost } 1 = \frac{1.516}{0.302} = 5.019
$$
\n
$$
\lambda \text{ Kost } 2 = \frac{1.516}{0.302} = 5.019
$$
\n
$$
\lambda \text{ Kost } 3 = \frac{0.822}{0.164} = 5.012
$$
\n
$$
\lambda \text{ Kost } 4 = \frac{0.822}{0.164} = 5.012
$$
\n
$$
\lambda \text{ Kost } 5 = \frac{0.322}{0.064} = 5.031
$$

Universitas Bhayangkara Surabaya

$$
\lambda maks = \frac{\Sigma \lambda}{n}
$$

 $\lambda$ maks

$$
= \frac{(5.019 + 5.019 + 5.012 + 5.012 + 5.031)}{5}
$$

$$
\lambda
$$

$$
\lambda
$$

$$
= \frac{25.093}{5} = 5.018
$$

$$
CI = \frac{(3 \cdot 1) \cdot (5 \cdot 1)}{1 \cdot 1}
$$

$$
CI = \frac{(5.018 - 5)}{5 - 1}
$$

$$
CI = \frac{0.018}{4} = 0.004
$$

$$
CR = C I/RC
$$
  

$$
CR = \frac{0.004}{1.12} = 0.003
$$

Dari perhitungan di atas, nilai CR < 0,1 sehingga perhitungan rasio konsistensi dari perhitungan kriteria dapat diterima.

d) Perhitungan alternatif terhadap Luas Kamar **Tabel 14.** Matrik Perbandingan Berpasangan Alternatif  $T$ erhadan Lu

| I ernadap Luas Kamar |      |      |                |                |                |  |  |  |
|----------------------|------|------|----------------|----------------|----------------|--|--|--|
| Luas                 | Kost | Kost | Kost           | Kost           | Kost           |  |  |  |
| Kamar                |      | 2    | 3              | 4              | 5              |  |  |  |
| Kost 1               |      |      | $\overline{c}$ | $\overline{2}$ | $\overline{2}$ |  |  |  |
| Kost 2               |      |      | 2              | 2              | $\overline{c}$ |  |  |  |
| Kost <sub>3</sub>    | 0.5  | 0.5  |                |                |                |  |  |  |
| Kost 4               | 0.5  | 0.5  |                |                |                |  |  |  |
| Kost 5               | 0.5  | 0.5  |                |                |                |  |  |  |
| Jumlah               | 3.5  | 3.5  |                |                | $\overline{7}$ |  |  |  |

**Tabel 15.** Matrik Prioritas Alternatif Terhadap Luas

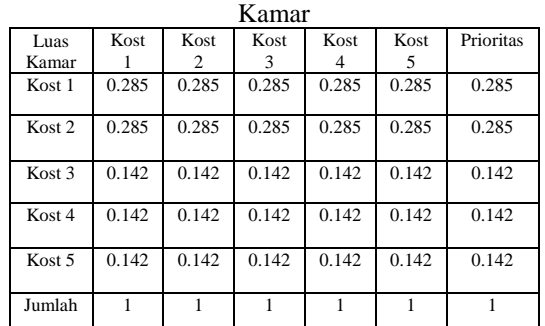

**Tabel 16.** Matrik Jumlah Baris Alternatif Terhadap Luas Kamar

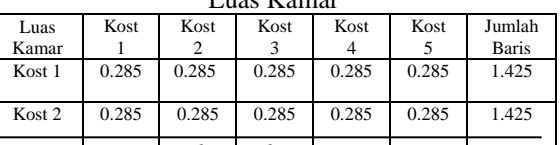

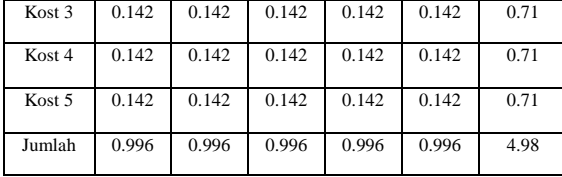

$$
\lambda = \frac{\Sigma \text{ baris}}{\text{prioritas}}
$$
  
\n
$$
\lambda \text{Kost } 1 = \frac{1.425}{0.285} = 5
$$
  
\n
$$
\lambda \text{Kost } 2 = \frac{1.425}{0.285} = 5
$$
  
\n
$$
\lambda \text{Kost } 3 = \frac{0.71}{0.142} = 5
$$
  
\n
$$
\lambda \text{Kost } 4 = \frac{0.71}{0.142} = 5
$$
  
\n
$$
\lambda \text{Kost } 5 = \frac{0.71}{0.142} = 5
$$

$$
\lambda \text{maks} = \frac{\Sigma \lambda}{n}
$$

$$
\lambda \text{maks} = \frac{(5+5+5+5+5)}{5}
$$

$$
\lambda \text{maks} = \frac{25}{5} = 5
$$

$$
CI = \frac{(\lambda max - n)}{n - 1}
$$

$$
CI = \frac{(5 - 5)}{5 - 1}
$$

$$
CI = \frac{0}{4} = 0
$$

$$
CR = C I / RC
$$
  

$$
CR = \frac{0}{1.12} = 0
$$

Dari perhitungan di atas, nilai CR < 0,1 sehingga perhitungan rasio konsistensi dari perhitungan kriteria dapat diterima.

e) Perhitungan alternatif terhadap Jumlah Kamar **Tabel 17.** Matrik Perbandingan Berpasangan Alternatif Terhadap Jumlah Kamar

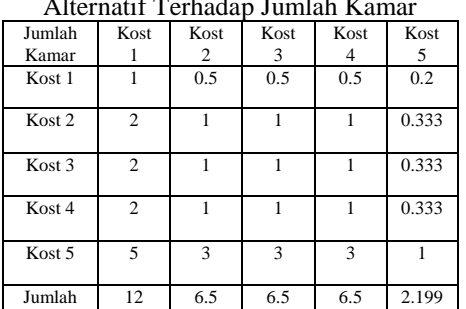

Universitas Bhayangkara Surabaya

**Tabel 18.** Matrik Prioritas Alternatif Terhadap Jumlah

| Kamar             |       |       |       |       |       |           |  |  |
|-------------------|-------|-------|-------|-------|-------|-----------|--|--|
| Jumlah            | Kost  | Kost  | Kost  | Kost  | Kost  | Prioritas |  |  |
| Kamar             |       | 2     | 3     | 4     | 5     |           |  |  |
| Kost 1            | 0.083 | 0.076 | 0.076 | 0.076 | 0.091 | 0.08      |  |  |
| Kost <sub>2</sub> | 0.166 | 0.153 | 0.153 | 0.153 | 0.151 | 0.155     |  |  |
| Kost <sub>3</sub> | 0.166 | 0.153 | 0.153 | 0.153 | 0.151 | 0.155     |  |  |
| Kost 4            | 0.166 | 0.153 | 0.153 | 0.153 | 0.151 | 0.155     |  |  |
| Kost 5            | 0.416 | 0.461 | 0.461 | 0.461 | 0.454 | 0.45      |  |  |
| Jumlah            |       |       |       |       |       |           |  |  |

**Tabel 19.** Matrik Jumlah Baris Alternatif Terhadap Jumlah Kamar

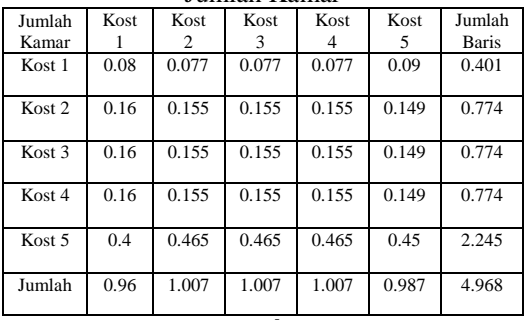

$$
\lambda = \frac{\Sigma \text{ baris}}{\text{prioritas}}
$$

$$
\lambda \text{ Kost } 1 = \frac{0.401}{0.08} = 5.012
$$
\n
$$
\lambda \text{ Kost } 2 = \frac{0.774}{0.155} = 4.993
$$
\n
$$
\lambda \text{ Kost } 3 = \frac{0.774}{0.155} = 4.993
$$
\n
$$
\lambda \text{ Kost } 4 = \frac{0.774}{0.155} = 4.993
$$
\n
$$
\lambda \text{ Kost } 5 = \frac{2.245}{0.45} = 4.998
$$

$$
\lambda maks = \frac{\Sigma \lambda}{n}
$$

 $\lambda$ maks

$$
= \frac{(5.012 + 4.993 + 4.993 + 4.993 + 4.998)}{5}
$$
  
\n
$$
\lambda marks = \frac{24.989}{5} = 4.997
$$
  
\n
$$
CI = \frac{(\lambda max - n)}{n - 1}
$$
  
\n
$$
CI = \frac{(4.997 - 5)}{5 - 1}
$$
  
\n
$$
CI = \frac{-0.003}{4} = -0.000
$$

 $CR = C I / RC$ 

$$
CR = \frac{-0.000}{1.12} = 0
$$

Dari perhitungan di atas, nilai CR < 0,1 sehingga perhitungan rasio konsistensi dari perhitungan kriteria dapat diterima.

12 Langkah terakhir adalah melakukan perangkingan dengan cara setiap nilai alternatif pada kolom pertama dikalikan dengan bobot kriteria elemen pertama, kemudian setiap nilai alternatif pada kolom kedua dikalikan dengan bobot kriteria elemen kedua dan seterusnya.

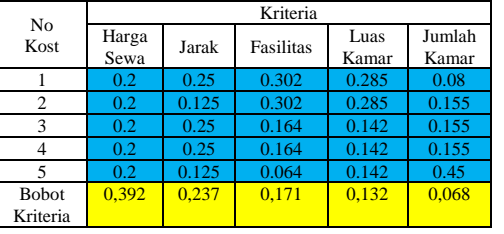

**Tabel 20.** Data Rangking

Dimana,

Hasil bobot alternatif yang telah dihitung sebelumnya terhadap sub sub kriteria harga sewa, jarak, fasilitas, luas kamar, jumlah kamar.

**Hasil bobot kriteria yang telah dihitung** sebelumnya

**Tabel 21.** Hasil Perangkingan

|                | Kriteria<br>No |       |           |               |                 |       |  |
|----------------|----------------|-------|-----------|---------------|-----------------|-------|--|
| Kost           | Harga<br>Sewa  | Jarak | Fasilitas | Luas<br>Kamar | Jumlah<br>Kamar | Hasil |  |
|                | 0.078          | 0.059 | 0.051     | 0.037         | 0.005           | 0.23  |  |
| 2              | 0.078          | 0.029 | 0.051     | 0.037         | 0.01            | 0.205 |  |
| 3              | 0.078          | 0.059 | 0.028     | 0.018         | 0.01            | 0.193 |  |
| $\overline{4}$ | 0.078          | 0.059 | 0.028     | 0.018         | 0.01            | 0.193 |  |
|                | 0.078          | 0.029 | 0.011     | 0.018         | 0.031           | 0.167 |  |

Pada Tabel 4.28. di atas dapat kita lihat bahwa alternatif yang memiliki hasil paling besar yaitu Kost pak kholiq (putri) (0.23), diikuti Kost aba seno (putra) (0,205) sebagai urutan kedua, Kost pak warsito (putri) (0,193) posisi ketiga sedangkan Budiman (0,193) posisi keempat, dan yang terakhir Kost pak kadek (putra) (0.167).

# **KESIMPULAN**

- 1. Pada proses perhitungan AHP terdapat 5 alternatif, hasil proses tersebut menghasilkan 1 tempat kost terbaik terbaik yaitu Kost pak kholiq (putri)  $(0.23)$
- 2. Setelah melakukan rangkaian perhitungan, hasil dan pembahasan pada bab sebelumnya, AHP murni menggunakan 5 alternatif terlalu memakan banyak waktu lama disarankan menggunakan metode AHP yang sudah dikembangkan seperti AHP Fuzzy.

### **REFERENSI**

- Zainal Arifin (2010) Penerapan Metode Analytical Hierarchy Process (AHP) Untuk Menentukan Sisa Hasil Usaha Pada Koperasi Pegawai Negeri**,**
- Iwan Rijayana, Lirien Okirindho (2012) Sistem Pendukung Keputusan Pemilihan Karyawan

Berprestasi Berdasarkan Kinerja Menggunakan Metode Analitycal Hierarchy Process**,** 

- Hilyah Magdalena (2012) Sistem Pendukung Keputusan Untuk Menentukan Mahasiswa Lulusan Terbaik Di Perguruan Tinggi (Studi Kasus STMIK Atma Luhur Pangkalpinang),
- Sri Hartati, Adi Nugroho (2012) Sistem Pendukung Keputusan Berbasis AHP (Analytical Hierarchy Process) Untuk Penentuan Kesesuaian Penggunaan Lahan (Studi Kasus: Kabupaten Semarang),
- Sylvia Hartati Saragih (2013) Penerapan Metode Analytical Hierarchy Process (AHP) Pada Sistem Pendukung Keputusan Pemilihan Laptop**,**
- Rini Artika (2013) Penerapan Analytical Hierarchy Process (AHP) Dalam Pendukung Keputusan Penilaian Kinerja Guru Pada SD Negeri 095224**,**
- Eko Darmanto, Noor Latifah, Nanik Susanti (2014) Penerapan Metode AHP (Analytical Hierarchy Process) Untuk Menentukan Kualitas Gula Tumbu**,**
- Heri Nurdiyanto, Heryanita Meilia (2016) Sistem Pendukung Keputusan Penentuan Prioritas Pengembangan Industri Kecil Dan Menengah Di Lampung Tengah Menggunakan Analytical Hierarchy Process (AHP),
- Kamalia Safitri, Fince Tinus Waruwu, Mesran, 2017, *Sistem Pendukung Keputusan Pemilihan Karyawan Berprestasi Dengan Menggunakan Metode Analytical Hierarchy Process (Studi Kasus : PT.Capella Dinamik Nusantara Takengon),*
- R. Mahdalena Simanjorang, Harvei Desmon Hutahaean, Hengki Tamando Sihotang (2017) Sistem Pendukung Keputusan Penentuan Penerima Bahan Pangan Bersubsidi Untuk Keluarga Miskin Dengan Metode AHP Pada Kantor Kelurahan Mangga,